# toonapilib Documentation

Release 4.1.0

**Costas Tyfoxylos** 

Mar 20, 2021

## **Contents**

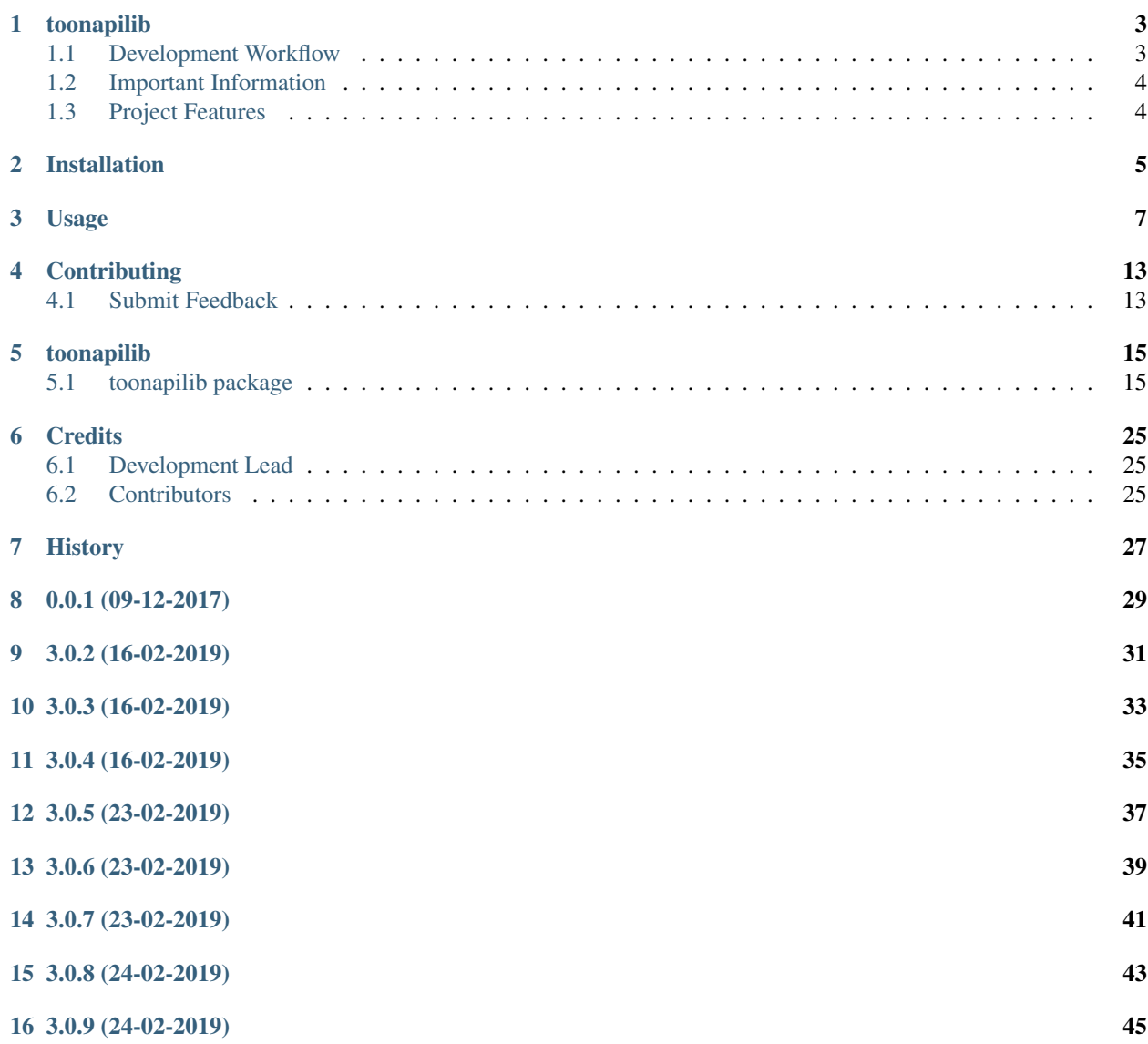

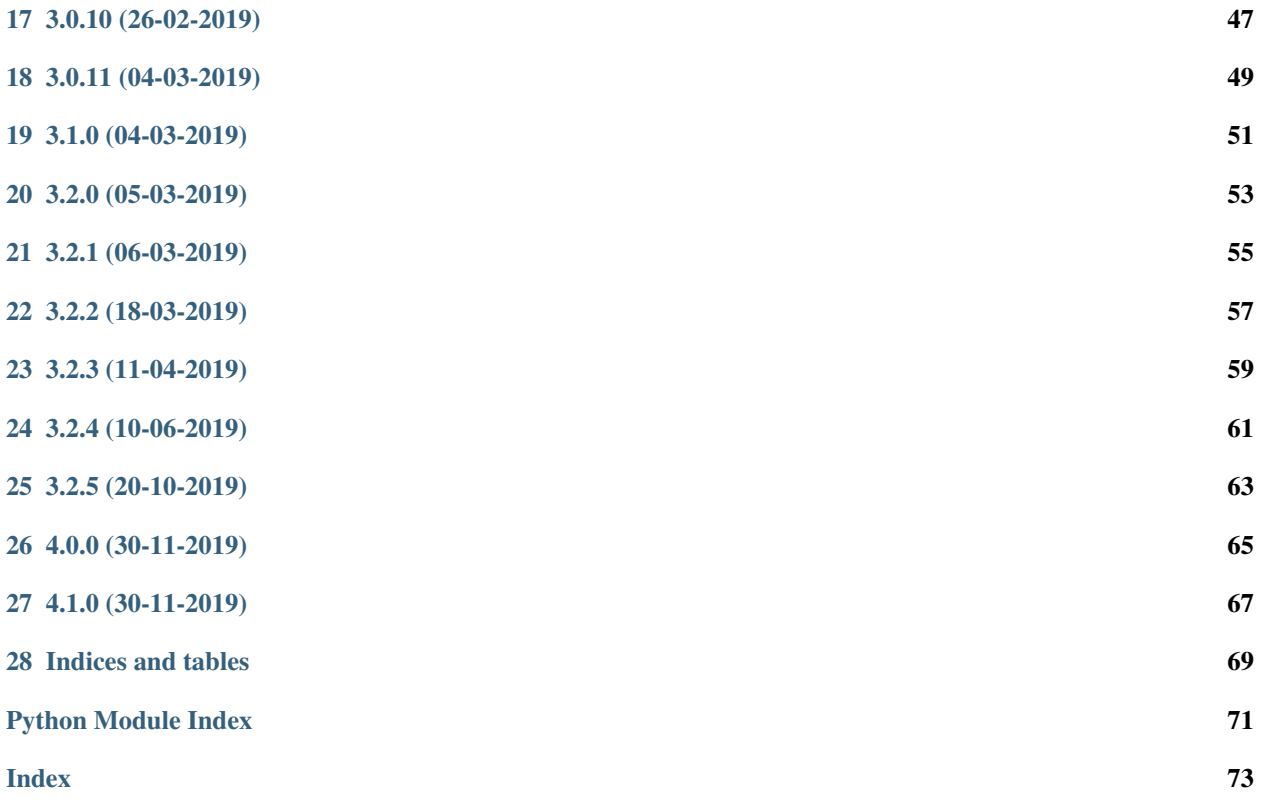

Contents:

## toonapilib

<span id="page-6-0"></span>A library to interact with eneco's "Toon" smart meter via their official api <https://api.toon.eu>

• Documentation: <https://toonapilib.readthedocs.org/en/latest>

### <span id="page-6-1"></span>**1.1 Development Workflow**

The workflow supports the following steps

- lint
- test
- build
- document
- upload
- graph

These actions are supported out of the box by the corresponding scripts under \_CI/scripts directory with sane defaults based on best practices. Sourcing setup\_aliases.ps1 for windows powershell or setup\_aliases.sh in bash on Mac or Linux will provide with handy aliases for the shell of all those commands prepended with an underscore.

The bootstrap script creates a .venv directory inside the project directory hosting the virtual environment. It uses pipenv for that. It is called by all other scripts before they do anything. So one could simple start by calling \_lint and that would set up everything before it tried to actually lint the project

Once the code is ready to be delivered the tag script should be called accepting one of three arguments, patch, minor, major following the semantic versioning scheme. So for the initial delivery one would call

\$ \_tag –minor

which would bump the version of the project to 0.1.0 tag it in git and do a push and also ask for the change and automagically update HISTORY.rst with the version and the change provided.

So the full workflow after git is initialized is:

- repeat as necessary (of course it could be test code lint :) ) \* code \* lint \* test
- commit and push
- develop more through the code-lint-test cycle
- tag (with the appropriate argument)
- build
- upload (if you want to host your package in pypi)
- document (of course this could be run at any point)

## <span id="page-7-0"></span>**1.2 Important Information**

This template is based on pipenv. In order to be compatible with requirements.txt so the actual created package can be used by any part of the existing python ecosystem some hacks were needed. So when building a package out of this do not simple call

\$ python setup.py sdist bdist\_egg

as this will produce an unusable artifact with files missing. Instead use the provided build and upload scripts that create all the necessary files in the artifact.

## <span id="page-7-1"></span>**1.3 Project Features**

- Reads values for gas, electric, temperature.
- Identifies connected hue lights and fibaro smartplugs
- Can read and set temperature and thermostat state
- Can turn lights or plugs on, off or toggle their state
- Can get consumption values from fibaro plugs
- More  $\dots$

## Installation

#### <span id="page-8-0"></span>At the command line:

 $\overline{\$}$  pip install toonapilib

#### Or, if you have virtualenvwrapper installed:

```
$ mkvirtualenv toonapilib
$ pip install toonapilib
```
#### Or, if you are using pipenv:

\$ pipenv install toonapilib

## Usage

#### <span id="page-10-0"></span>To develop on toonapilib:

```
# The following commands require pipenv as a dependency
# To lint the project
_CI/scripts/lint.py
# To execute the testing
_CI/scripts/test.py
# To create a graph of the package and dependency tree
_CI/scripts/graph.py
# To build a package of the project under the directory "dist/"
_CI/scripts/build.py
# To see the package version
_CI/scipts/tag.py
# To bump semantic versioning [--major|--minor|--patch]
_CI/scipts/tag.py --major|--minor|--patch
# To upload the project to a pypi repo if user and password are properly provided
_CI/scripts/upload.py
# To build the documentation of the project
_CI/scripts/document.py
```
To use toonapilib in a project:

```
from toonapilib import Toon
token = '1234 - abcdefg-9876654'toon = Toon(token)
```
Print information about the agreement. Attributes are self explanatory.

```
print(toon.agreement.id)
print(toon.agreement.checksum)
print(toon.agreement.display_common_name)
print(toon.agreement.display_hardware_version)
print(toon.agreement.display_software_version)
print(toon.agreement.heating_type)
print(toon.agreement.solar)
print(toon.agreement.toonly)
```
Print information about the gas. Values are cached internally for 30 seconds so as to not overwhelm the api. After the 30 seconds any access to any of the attributes will refresh the information through a new call to the api.

```
print(toon.gas.average_daily)
print(toon.gas.average)
print(toon.gas.daily_cost)
print(toon.gas.daily_usage)
print(toon.gas.is_smart)
print(toon.gas.meter_reading)
print(toon.gas.value)
```
Print information about the electricity. Values are cached internally for 30 seconds so as to not overwhelm the api. After the 30 seconds any access to any of the attributes will refresh the information through a new call to the api.

```
print(toon.power.average_daily)
print(toon.power.average)
print(toon.power.daily_cost)
print(toon.power.daily_usage)
print(toon.power.is_smart)
print(toon.power.meter_reading)
print(toon.power.meter_reading_low)
print(toon.power.daily_usage_low)
print(toon.power.value)
```
Print information about the solar power production. Values are cached internally for 30 seconds so as to not overwhelm the api. After the 30 seconds any access to any of the attributes will refresh the information through a new call to the api.

```
print(toon.solar.maximum)
print(toon.solar.produced)
print(toon.solar.average_produced)
print(toon.solar.meter_reading_low_produced)
print(toon.solar.meter reading produced)
print(toon.solar.daily_cost_produced)
print(toon.solar.value)
```
Print information about connected hue lights.

```
# loop over all the lights
for light in toon.lights:
   print(light.is_connected)
   print(light.device_uuid)
   print(light.rgb_color)
    print(light.name)
    print(light.current_state)
    print(light.device_type)
    print(light.in_switch_all_group)
```
(continues on next page)

(continued from previous page)

```
print(light.in_switch_schedule)
   print(light.is_locked)
   print(light.zwave_index)
   print(light.zwave_uuid)
# or get a light by assigned name
light = toon.get_light_by_name('Kitchen Ceiling')
# print current status
print(light.status)
# checking whether the light can be toggled. For that to be able to
# happen the light needs to be connected and not locked.
# this state is checked internally from all the methods trying to toggle
# the switch state of the light
print(light.can_toggle)
# lights can be turned on, off or toggled
light.turn_on()
light.turn_off()
light.toggle()
```
Print information about connected fibaro smart plugs.

```
# get first smartplug
plug = toon.smartplugs[0]
# or get smartplug by assigned name
plug = toon.get_smartplug_by_name('Dryer')
# print all the information about the plug
print(plug.current_usage)
print(plug.current_state)
print(plug.average_usage)
print(plug.daily_usage)
print(plug.device_uuid)
print(plug.is_connected)
print(plug.name)
print(plug.network_health_state)
print(plug.device_type)
print(plug.in_switch_all_group)
print(plug.in_switch_schedule)
print(plug.is_locked)
print(plug.usage_capable)
print(plug.zwave_index)
print(plug.zwave_uuid)
print(plug.flow_graph_uuid)
print(plug.quantity_graph_uuid)
# print current status
print(plug.status)
# checking whether the plug can be toggled. For that to be able to
# happen the plug needs to be connected and not locked.
# this state is checked internally from all the methods trying to toggle
# the switch state of the plug
```
(continues on next page)

(continued from previous page)

```
print(plug.can_toggle)
```
# plugs can be turned on, off or toggled plug.turn\_on() plug.turn\_off() plug.toggle()

Print information about connected smokedetectors.

```
# loop over all the smokedetectors
for smokedetector in toon.smokedetectors:
   print(smokedetector.device_uuid)
   print(smokedetector.name)
   print(smokedetector.last_connected_change)
   print(smokedetector.is_connected)
   print(smokedetector.battery_level)
   print(smokedetector.device_type)
# or get a smokedetector by assigned name
smokedetector = toon.get_smokedetector_by_name('Kitchen')
```
Get the current temperature

```
# show the current temperature
print(toon.temperature)
```
#### Work with thermostat states

```
# show the information about the current state
print(toon.thermostat_state.name)
print(toon.thermostat_state.id)
print(toon.thermostat_state.temperature)
print(toon.thermostat_state.dhw)
# set the current state by using a name out of ['comfort', 'home', 'sleep', away]
toon.thermostat_state = 'comfort' # Case does not matter. The actual
                                  # values can be overwritten on the
                                   # configuration.py dictionary.
```
Check out all the thermostat states configured

```
for state in toon.thermostat_states:
   print(state.name)
   print(state.id)
   print(state.temperature)
   print(state.dhw)
```
Work with the thermostat

```
# show current value of thermostat
print(toon.thermostat)
# manually assign temperature to thermostat. This will override the thermostat state
toon.thermostat = 20
```
Exposing flow rrd metrics for for a requested time period

```
# Print default time period flow for power and gas
# from and to arguments can be anything that dateparser can understand. https://
˓→dateparser.readthedocs.io/en/latest/
print(toon.data.flow.get_power_time_window('2 months ago', '3 days ago'))
print(toon.data.flow.get_gas_time_window('22 nov 2018', '1 jan 2019'))
```
Exposing graph rrd metrics for a requested time period

```
# Print default time period graph for power, gas and district_heat
# from and to arguments can be anything that dateparser can understand. https://
˓→dateparser.readthedocs.io/en/latest/
print(toon.data.graph.get_power_time_window('2 months ago', '3 days ago', 'weeks'))
print(toon.data.graph.get_gas_time_window('22 nov 2018', '1 jan 2019', 'days'))
print(toon.data.graph.get_district_heat_time_window('2 years ago', 'today', 'months'))
```
## **Contributing**

<span id="page-16-0"></span>Contributions are welcome, and they are greatly appreciated! Every little bit helps, and credit will always be given.

### <span id="page-16-1"></span>**4.1 Submit Feedback**

If you are proposing a feature:

- Explain in detail how it would work.
- Keep the scope as narrow as possible, to make it easier to implement.

### **4.1.1 Get Started!**

Ready to contribute? Here's how to set up *toonapilib* for local development. Using of pipenv is highly recommended.

1. Clone your fork locally:

```
$ git clone https://github.com/costastf/toonapilib
```
2. Install your local copy into a virtualenv. Assuming you have pipenv installed, this is how you set up your clone for local development:

```
$ cd toonapilib/
$ pipenv install --ignore-pipfile
```
3. Create a branch for local development:

```
$ git checkout -b name-of-your-bugfix-or-feature
```
Now you can make your changes locally. Do your development while using the CI capabilities and making sure the code passes lint, test, build and document stages.

4. Commit your changes and push your branch to the server:

```
$ git add .
$ git commit -m "Your detailed description of your changes."
$ git push origin name-of-your-bugfix-or-feature
```
5. Submit a merge request

## toonapilib

## <span id="page-18-1"></span><span id="page-18-0"></span>**5.1 toonapilib package**

### **5.1.1 Submodules**

### **5.1.2 toonapilib.configuration module**

A place to store the configuration.

### **5.1.3 toonapilib.helpers module**

All helper objects will live here.

**class** toonapilib.helpers.**Agreement**(*id*, *checksum*, *heating\_type*, *display\_common\_name*, *display\_hardware\_version*, *display\_software\_version*, *solar*, *toonly*)

Bases: tuple

### **checksum**

Alias for field number 1

```
display_common_name
    Alias for field number 3
```

```
display_hardware_version
    Alias for field number 4
```

```
display_software_version
    Alias for field number 5
```
**heating\_type**

Alias for field number 2

**id**

Alias for field number 0

#### **solar**

Alias for field number 6

#### **toonly**

Alias for field number 7

**class** toonapilib.helpers.**Data**(*toon\_instance*)

Data object exposing flow and graph attributes.

#### **class Flow**(*toon\_instance*)

Bases: [toonapilib.helpers.TimeWindowRetriever](#page-23-0)

The object that exposes the flow information of categories in toon.

The information is rrd metrics

**get\_gas\_time\_window**(*from\_datetime*, *to\_datetime*)

Retrieves the gas flow for the provided time window.

#### **Parameters**

- **from datetime**  $(str)$  A string representing a date that dateparser can understand
- **to** datetime  $(str)$  A string representing a date that dateparser can understand
- Returns rrd response if returned

**get\_power\_time\_window**(*from\_datetime*, *to\_datetime*)

Retrieves the power flow for the provided time window.

Parameters

- **from datetime**  $(str) A$  string representing a date that dateparser can understand
- **to** datetime  $(str) A$  string representing a date that dateparser can understand Returns rrd response if returned

#### **class Graph**(*toon\_instance*)

Bases: [toonapilib.helpers.TimeWindowRetriever](#page-23-0)

The object that exposes the graph information of categories in toon.

The information is rrd metrics and the object dynamically handles the accessing of attributes matching with the corresponding api endpoint if they are know, raises an exception if not.

**get\_district\_heat\_time\_window**(*from\_datetime*, *to\_datetime*, *interval='hours'*)

Retrieves the district heat graph for the provided time window.

#### Parameters

- **from\_datetime**  $(str) A$  string representing a date that dateparser can understand
- **to\_datetime** (str) A string representing a date that dateparser can understand
- **interval**  $(str)$  A string representing the interval, one of ['hours', 'days', 'weeks', 'months', 'years']

Returns rrd response if returned

**get\_gas\_time\_window**(*from\_datetime*, *to\_datetime*, *interval='hours'*)

Retrieves the gas graph for the provided time window.

Parameters

- **from\_datetime**  $(str)$  A string representing a date that dateparser can understand
- **to\_datetime**  $(str) A$  string representing a date that dateparser can understand
- **interval**  $(str)$  A string representing the interval, one of ['hours', 'days', 'weeks', 'months', 'years']

Returns rrd response if returned

#### **get\_power\_time\_window**(*from\_datetime*, *to\_datetime*, *interval='hours'*)

Retrieves the power graph for the provided time window.

Parameters

• **from\_datetime**  $(str) - A$  string representing a date that dateparser can understand

- **to** datetime  $(str)$  A string representing a date that dateparser can understand
- **interval**  $(str)$  A string representing the interval, one of ['hours', 'days', 'weeks', 'months', 'years']
- Returns rrd response if returned

**class** toonapilib.helpers.**Light**(*toon\_instance*, *name*) Bases: [toonapilib.helpers.Switch](#page-22-0)

Object modeling the hue light bulbs that toon can interact with.

It inherits from switch which is the common interface with the hue lamps to turn on, off or toggle

#### **rgb\_color**

The rgb color value of the light.

**class** toonapilib.helpers.**Low**(*meter\_reading\_low*, *daily\_usage\_low*) Bases: tuple

**daily\_usage\_low**

Alias for field number 1

**meter\_reading\_low** Alias for field number 0

**class** toonapilib.helpers.**PowerUsage**(*average\_daily*, *average*, *daily\_cost*, *daily\_usage*, *is\_smart*, *meter\_reading*, *value*, *meter\_reading\_low*, *daily\_usage\_low*)

Bases: tuple

#### **average** Alias for field number 1

**average\_daily**

Alias for field number 0

#### **daily\_cost**

Alias for field number 2

#### **daily\_usage**

Alias for field number 3

#### **daily\_usage\_low**

Alias for field number 8

#### **is\_smart**

Alias for field number 4

#### **meter\_reading**

Alias for field number 5

#### **meter\_reading\_low** Alias for field number 7

#### **value**

Alias for field number 6

#### **class** toonapilib.helpers.**SmartPlug**(*toon\_instance*, *name*)

Bases: [toonapilib.helpers.Switch](#page-22-0)

Object modeling the fibaro smart plugs the toon can interact with.

It inherits from switch which is the common interface with the hue lamps to turn on, off or toggle

#### **average\_usage**

The average power usage.

**current\_usage** The current power usage.

#### **daily\_usage**

The daily power usage.

**flow\_graph\_uuid** The uuid of the flow graph.

**network\_health\_state** The state of the network health.

**quantity\_graph\_uuid** The uuid of the quantity graph.

#### **usage\_capable**

Boolean about the capability of the device to report power usage.

**class** toonapilib.helpers.**SmokeDetector**(*device\_uuid*, *name*, *last\_connected\_change*, *is\_connected*, *battery\_level*, *device\_type*)

Bases: tuple

**battery\_level** Alias for field number 4

**device\_type** Alias for field number 5

**device\_uuid** Alias for field number 0

**is\_connected** Alias for field number 3

**last\_connected\_change** Alias for field number 2

#### **name**

Alias for field number 1

**class** toonapilib.helpers.**Solar**(*maximum*, *produced*, *value*, *average\_produced*, *meter\_reading\_low\_produced*, *meter\_reading\_produced*, *daily\_cost\_produced*)

Bases: tuple

**average\_produced** Alias for field number 3

**daily\_cost\_produced**

Alias for field number 6

#### **maximum**

Alias for field number 0

#### **meter\_reading\_low\_produced** Alias for field number 4

**meter\_reading\_produced** Alias for field number 5

#### **produced**

Alias for field number 1

#### **value**

Alias for field number 2

```
class toonapilib.helpers.Switch(toon_instance, name)
     Core object to implement the turning on, off or toggle.
```
Both hue lamps and fibaro plugs have a switch component that is shared. This implements that usage.

#### **can\_toggle**

Boolean about the capability of the device to toggle state.

#### **current\_state**

The device's current state.

#### **device\_type**

The type of the device.

#### **device\_uuid**

The uuid of the device.

### **in\_switch\_all\_group**

Boolean about whether the device is in a switch group.

#### **in\_switch\_schedule**

Boolean about whether the device is in a switch schedule.

#### **is\_connected**

Boolean about the connection status of the device.

#### **is\_locked**

Boolean about the lock state of the object.

#### **name**

The name of the device.

#### **status**

Returns the status of the device in a human friendly way.

#### **toggle**()

Toggles the status of the device.

#### **turn\_off**()

Turns the device off.

#### **turn\_on**()

Turns the device on.

#### **zwave\_index**

The zwave index of the device.

#### **zwave\_uuid**

The zwave uuid.

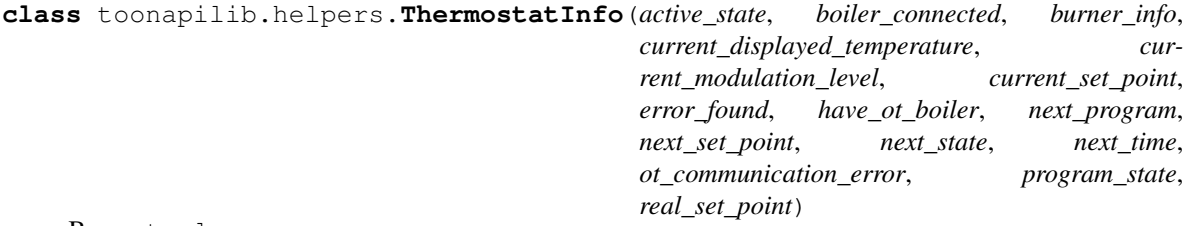

Bases: tuple

**active\_state** Alias for field number 0 **boiler\_connected** Alias for field number 1

**burner\_info** Alias for field number 2

**current\_displayed\_temperature** Alias for field number 3

**current\_modulation\_level** Alias for field number 4

**current\_set\_point** Alias for field number 5

**error\_found** Alias for field number 6

**have\_ot\_boiler** Alias for field number 7

**next\_program**

Alias for field number 8

**next\_set\_point**

Alias for field number 9

**next\_state** Alias for field number 10

**next\_time** Alias for field number 11

**ot\_communication\_error** Alias for field number 12

**program\_state** Alias for field number 13

**real\_set\_point** Alias for field number 14

**class** toonapilib.helpers.**ThermostatState**(*name*, *id*, *temperature*, *dhw*) Bases: tuple

**dhw**

Alias for field number 3

#### **id**

Alias for field number 1

**name**

Alias for field number 0

#### **temperature**

Alias for field number 2

<span id="page-23-0"></span>**class** toonapilib.helpers.**TimeWindowRetriever**(*toon\_instance*) Object able to retrieve windows of time from endpoints.

**class** toonapilib.helpers.**Usage**(*average\_daily*, *average*, *daily\_cost*, *daily\_usage*, *is\_smart*, *meter\_reading*, *value*)

Bases: tuple

#### **average**

Alias for field number 1

#### **average\_daily**

Alias for field number 0

#### **daily\_cost**

Alias for field number 2

#### **daily\_usage**

Alias for field number 3

### **is\_smart**

Alias for field number 4

#### **meter\_reading**

Alias for field number 5

#### **value**

Alias for field number 6

**class** toonapilib.helpers.**User**(*client\_id*, *client\_secret*, *username*, *password*) Bases: tuple

**client\_id** Alias for field number 0

**client\_secret** Alias for field number 1

**password**

Alias for field number 3

#### **username**

Alias for field number 2

#### **5.1.4 toonapilib.toonapilib module**

Main code for toonapilib.

**class** toonapilib.toonapilib.**Toon**(*authentication\_token*, *tenant\_id='eneco'*, *dis-*

*play\_common\_name=None*) Model of the toon smart meter from eneco.

#### **burner\_on**

Boolean value of the state of the burner.

#### **burner\_state**

The state the burner is in.

#### **display\_names**

The ids of all the agreements.

Returns A list of the agreement ids.

Return type list

#### **gas**

A gas object modeled as a named tuple.

Type return

**get\_light\_by\_name**(*name*) Retrieves a light object by its name.

Parameters **name** – The name of the light to return

Returns A light object

**get\_smartplug\_by\_name**(*name*) Retrieves a smartplug object by its name.

Parameters **name** – The name of the smartplug to return

Returns A smartplug object

**get\_smokedetector\_by\_name**(*name*)

Retrieves a smokedetector object by its name.

Parameters **name** – The name of the smokedetector to return

Returns A smokedetector object

**get\_thermostat\_state\_by\_id**(*id\_*)

Retrieves a thermostat state object by its id.

Parameters **id** – The id of the thermostat state

Returns The thermostat state object

#### **get\_thermostat\_state\_by\_name**(*name*)

Retrieves a thermostat state object by its assigned name.

Parameters **name** – The name of the thermostat state

Returns The thermostat state object

#### **lights**

A list of light objects.

Type return

#### **power**

A power object modeled as a named tuple.

Type return

#### **program\_state**

The active program state of the thermostat.

Returns the program state

#### **smartplugs**

A list of smartplug objects.

Type return

#### **smokedetectors**

A list of smokedetector objects modeled as named tuples.

Type return

#### **solar**

A solar object modeled as a named tuple.

Type return

#### **status**

The status of toon, cached for 300 seconds.

#### **temperature**

The current actual temperature as perceived by toon.

Returns A float of the current temperature

#### **thermostat**

The current setting of the thermostat as temperature.

Returns A float of the current setting of the temperature of the

thermostat

#### **thermostat\_info**

A thermostatinfo object modeled as a named tuple.

Type return

#### **thermostat\_state**

The state of the thermostat programming.

Returns A thermostat state object of the current setting

#### **thermostat\_states**

The thermostat states of toon, cached for 1 hour.

#### **5.1.5 toonapilib.toonapilibexceptions module**

Custom exception code for toonapilib.

```
exception toonapilib.toonapilibexceptions.AgreementsRetrievalError
    Bases: exceptions.Exception
```
Could not retrieve agreements.

```
exception toonapilib.toonapilibexceptions.IncompleteStatus
    Bases: exceptions.Exception
```
The status received is missing vital information and is unusable.

**exception** toonapilib.toonapilibexceptions.**InvalidAuthenticationToken** Bases: exceptions.Exception

The authentication token provided was not accepted as valid.

**exception** toonapilib.toonapilibexceptions.**InvalidDisplayName** Bases: exceptions.Exception

The display name provided was not accepted as valid.

**exception** toonapilib.toonapilibexceptions.**InvalidProgramState** Bases: exceptions.Exception

The state provided to the program is not a valid one.

**exception** toonapilib.toonapilibexceptions.**InvalidThermostatState** Bases: exceptions.Exception

The state provided to the thermostat is not a valid one.

### **5.1.6 Module contents**

toonapilib package.

Import all parts from toonapilib here

## **Credits**

## <span id="page-28-1"></span><span id="page-28-0"></span>**6.1 Development Lead**

• Costas Tyfoxylos [<costas.tyf@gmail.com>](mailto:costas.tyf@gmail.com)

## <span id="page-28-2"></span>**6.2 Contributors**

None yet. Why not be the first?

<span id="page-30-0"></span>History

0.0.1 (09-12-2017)

<span id="page-32-0"></span>• First code creation

# CHAPTER<sup>9</sup>

## 3.0.2 (16-02-2019)

<span id="page-34-0"></span>• Ported to the latest template. Fixed an issue with the monkey patched requests get method assuming no other process running. Refactored some code to 3.7 specific.
3.0.3 (16-02-2019)

• Small template cleanup

3.0.4 (16-02-2019)

• fixed float representation for temperature

3.0.5 (23-02-2019)

• Tyring to fix library playing well with synology under Home Assistant

3.0.6 (23-02-2019)

• Fixed dumb bug

3.0.7 (23-02-2019)

• re implemented named tuples for python 3.5 and fixed newly introduced bug with token expiry optimization.

3.0.8 (24-02-2019)

• reverted dataclasses to namedtules for 3.5 compatibility

3.0.9 (24-02-2019)

• removed unneeded dependency

3.0.10 (26-02-2019)

• Disregards program if set to bypass race condition is setting the temperature while program is active

#### 3.0.11 (04-03-2019)

• Fixed bug with thermostat state being unsettable with the contribution of John Van De Vrugt [https://github.com/](https://github.com/JohnvandeVrugt) [JohnvandeVrugt.](https://github.com/JohnvandeVrugt)

3.1.0 (04-03-2019)

• Implemented data object under toon that exposes flow and graph rrd data for power and gas.

#### 3.2.0 (05-03-2019)

• Added capabilities to enable/disable thermostat program with the contribution of John Van De Vrugt [https:](https://github.com/JohnvandeVrugt) [//github.com/JohnvandeVrugt.](https://github.com/JohnvandeVrugt)

3.2.1 (06-03-2019)

• Fixed missplaced files in the root of the virtual environment

3.2.2 (18-03-2019)

• Changed caching from 30 seconds to 300 seconds due to rate limiting

3.2.3 (11-04-2019)

• Updating headers according to the upcoming change from Quby

#### 3.2.4 (10-06-2019)

• Accepted fix from Reinder Reinders ("reinder83") for thermostat states new api endpoint that sometimes is missing from the status response.

#### 3.2.5 (20-10-2019)

- Removed monkey patching of requests and implemented explicit handling of re authentication.
- Updated tempalate and bumped dependencies.
- Linted.

#### 4.0.0 (30-11-2019)

• Implemented new token authentication and removed all references to the old authentication method which will not be supported after 01/12/19. Added backoff for some methods.

4.1.0 (30-11-2019)

• Exposed display names attribute since it is used in Home Assistant internally.
# CHAPTER 28

Indices and tables

- genindex
- modindex
- search

## Python Module Index

## t

toonapilib, [24](#page-27-0) toonapilib.configuration, [15](#page-18-0) toonapilib.helpers, [15](#page-18-1) toonapilib.toonapilib, [21](#page-24-0) toonapilib.toonapilibexceptions, [23](#page-26-0)

## Index

## A

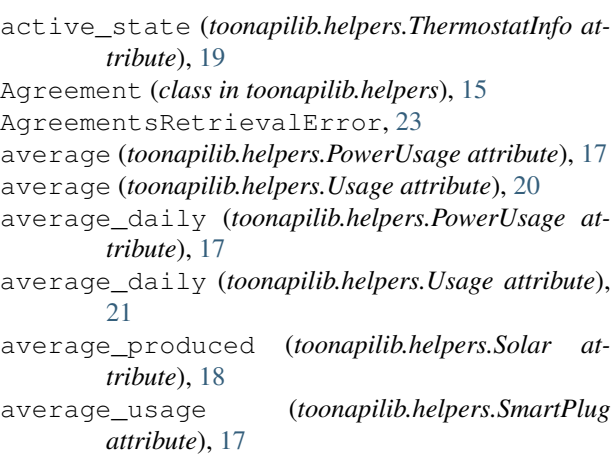

## B

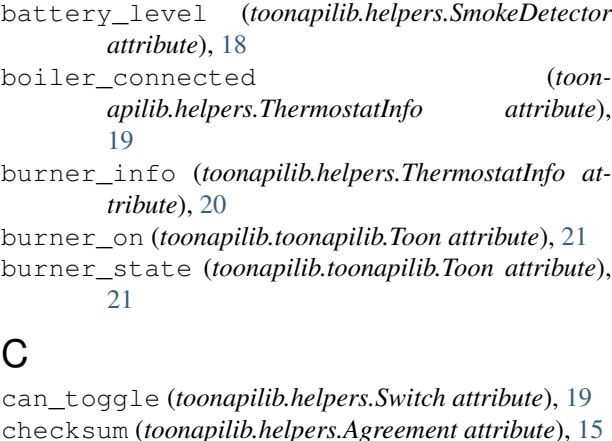

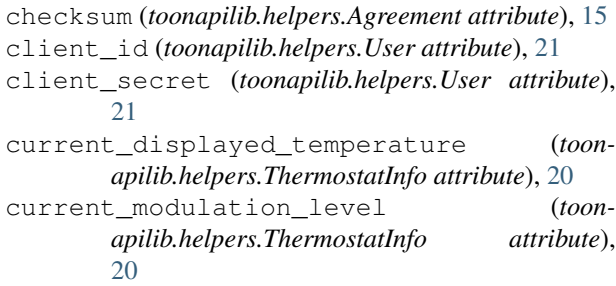

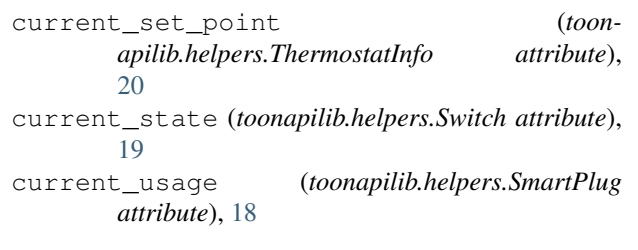

### D

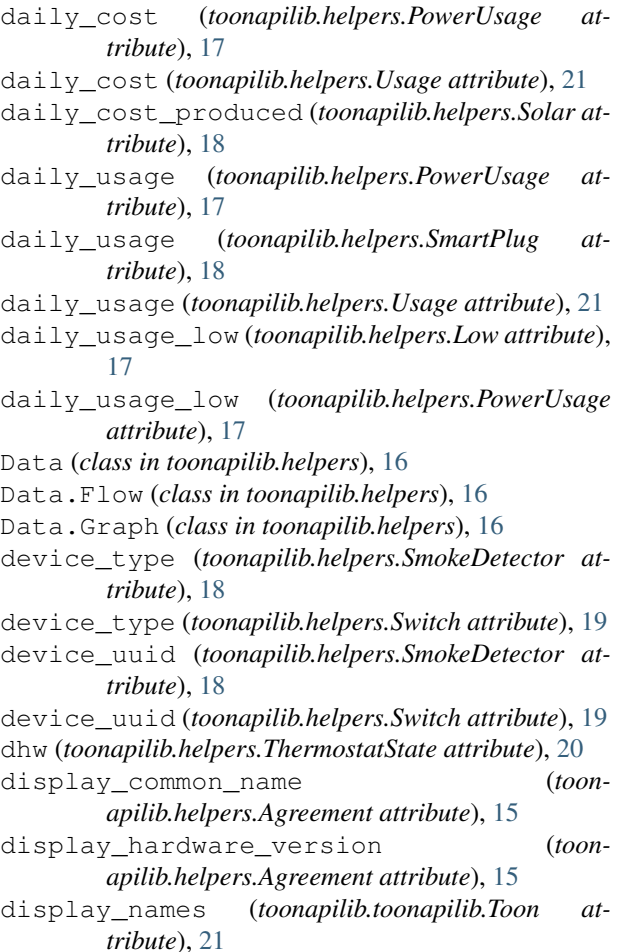

display\_software\_version (*toonapilib.helpers.Agreement attribute*), [15](#page-18-2)

#### E

error\_found (*toonapilib.helpers.ThermostatInfo attribute*), [20](#page-23-0)

#### F

flow\_graph\_uuid (*toonapilib.helpers.SmartPlug attribute*), [18](#page-21-0)

## G

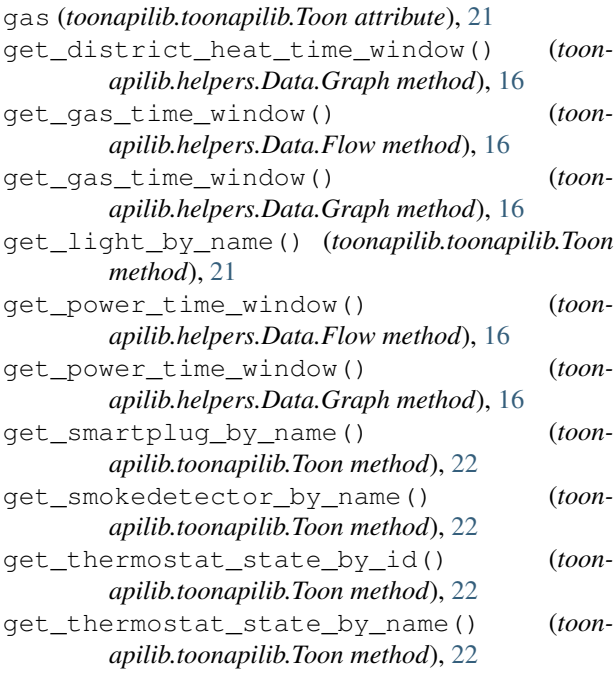

## H

```
have_ot_boiler (toonapilib.helpers.ThermostatInfo
        attribute), 20
heating_type (toonapilib.helpers.Agreement at-
        tribute), 15
I
id (toonapilib.helpers.Agreement attribute), 15
id (toonapilib.helpers.ThermostatState attribute), 20
in_switch_all_group (toonapilib.helpers.Switch
        attribute), 19
in_switch_schedule (toonapilib.helpers.Switch at-
        tribute), 19
IncompleteStatus, 23
InvalidAuthenticationToken, 23
InvalidDisplayName, 23
InvalidProgramState, 23
```

```
InvalidThermostatState, 23
```

```
is_connected (toonapilib.helpers.SmokeDetector at-
        tribute), 18
```
is\_connected (*toonapilib.helpers.Switch attribute*), [19](#page-22-0) is\_locked (*toonapilib.helpers.Switch attribute*), [19](#page-22-0) is\_smart (*toonapilib.helpers.PowerUsage attribute*), [17](#page-20-0) is\_smart (*toonapilib.helpers.Usage attribute*), [21](#page-24-1)

#### L

```
last_connected_change (toon-
        apilib.helpers.SmokeDetector attribute),
        18
Light (class in toonapilib.helpers), 17
lights (toonapilib.toonapilib.Toon attribute), 22
Low (class in toonapilib.helpers), 17
```
#### M

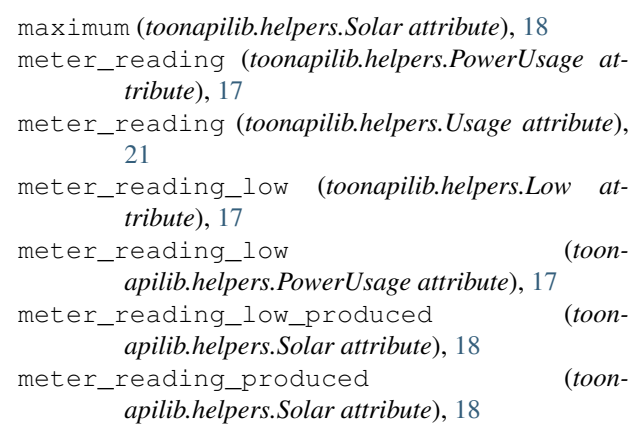

## N

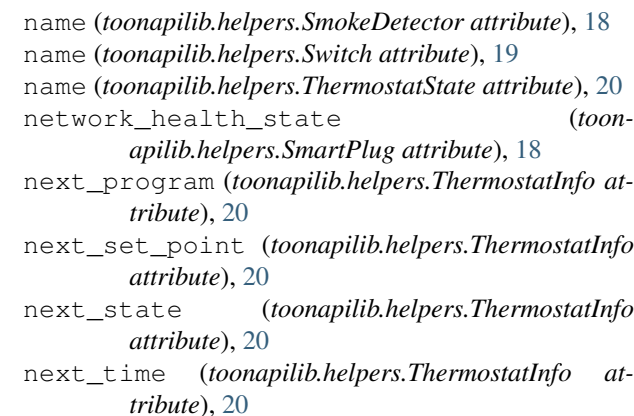

#### $\Omega$

```
ot_communication_error (toon-
      apilib.helpers.ThermostatInfo attribute),
      20
```
#### P

password (*toonapilib.helpers.User attribute*), [21](#page-24-1) power (*toonapilib.toonapilib.Toon attribute*), [22](#page-25-0)

PowerUsage (*class in toonapilib.helpers*), [17](#page-20-0)

produced (*toonapilib.helpers.Solar attribute*), [18](#page-21-0) program\_state (*toonapilib.helpers.ThermostatInfo*

*attribute*), [20](#page-23-0) program\_state (*toonapilib.toonapilib.Toon attribute*), [22](#page-25-0)

## Q

quantity\_graph\_uuid (*toonapilib.helpers.SmartPlug attribute*), [18](#page-21-0)

## R

real\_set\_point (*toonapilib.helpers.ThermostatInfo attribute*), [20](#page-23-0) rgb\_color (*toonapilib.helpers.Light attribute*), [17](#page-20-0)

## S

SmartPlug (*class in toonapilib.helpers*), [17](#page-20-0) smartplugs (*toonapilib.toonapilib.Toon attribute*), [22](#page-25-0) SmokeDetector (*class in toonapilib.helpers*), [18](#page-21-0) smokedetectors (*toonapilib.toonapilib.Toon attribute*), [22](#page-25-0) Solar (*class in toonapilib.helpers*), [18](#page-21-0) solar (*toonapilib.helpers.Agreement attribute*), [15](#page-18-2) solar (*toonapilib.toonapilib.Toon attribute*), [22](#page-25-0) status (*toonapilib.helpers.Switch attribute*), [19](#page-22-0) status (*toonapilib.toonapilib.Toon attribute*), [22](#page-25-0) Switch (*class in toonapilib.helpers*), [19](#page-22-0)

## T

temperature (*toonapilib.helpers.ThermostatState attribute*), [20](#page-23-0) temperature (*toonapilib.toonapilib.Toon attribute*), [22](#page-25-0) thermostat (*toonapilib.toonapilib.Toon attribute*), [23](#page-26-1) thermostat\_info (*toonapilib.toonapilib.Toon attribute*), [23](#page-26-1) thermostat\_state (*toonapilib.toonapilib.Toon attribute*), [23](#page-26-1) thermostat\_states (*toonapilib.toonapilib.Toon attribute*), [23](#page-26-1) ThermostatInfo (*class in toonapilib.helpers*), [19](#page-22-0) ThermostatState (*class in toonapilib.helpers*), [20](#page-23-0) TimeWindowRetriever (*class in toonapilib.helpers*), [20](#page-23-0) toggle() (*toonapilib.helpers.Switch method*), [19](#page-22-0) Toon (*class in toonapilib.toonapilib*), [21](#page-24-1) toonapilib (*module*), [24](#page-27-1) toonapilib.configuration (*module*), [15](#page-18-2) toonapilib.helpers (*module*), [15](#page-18-2) toonapilib.toonapilib (*module*), [21](#page-24-1) toonapilib.toonapilibexceptions (*module*), [23](#page-26-1)

toonly (*toonapilib.helpers.Agreement attribute*), [16](#page-19-0) turn\_off() (*toonapilib.helpers.Switch method*), [19](#page-22-0) turn\_on() (*toonapilib.helpers.Switch method*), [19](#page-22-0)

#### U

Usage (*class in toonapilib.helpers*), [20](#page-23-0) usage\_capable (*toonapilib.helpers.SmartPlug attribute*), [18](#page-21-0) User (*class in toonapilib.helpers*), [21](#page-24-1) username (*toonapilib.helpers.User attribute*), [21](#page-24-1)

### V

value (*toonapilib.helpers.PowerUsage attribute*), [17](#page-20-0) value (*toonapilib.helpers.Solar attribute*), [18](#page-21-0) value (*toonapilib.helpers.Usage attribute*), [21](#page-24-1)

## Z

zwave\_index (*toonapilib.helpers.Switch attribute*), [19](#page-22-0) zwave\_uuid (*toonapilib.helpers.Switch attribute*), [19](#page-22-0)